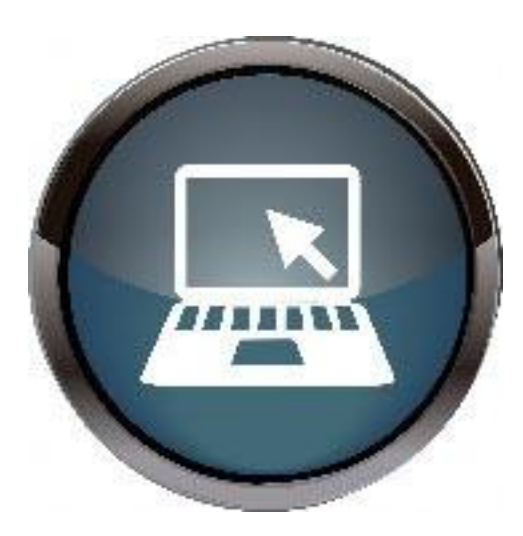

## INFORMATIQUE

## 3 Niveaux :

**Débutants**: utilisation de votre ordinateur suivant vos besoins et à votre convenance. Connaissant vos attentes vous obtiendrez les bases nécessaires pour vous débrouiller au quotidien.

**Faux débutants** : pour les adhérents désireux d'aller un peu plus loin dans l'utilisation de leur ordinateur sous Windows.

- Organiser sa bibliothèque afin de retrouver facilement ses fichiers ;
- aller plus loin avec Word : savoir insérer photos, images ;
- Internet : mieux naviguer et mieux utiliser sa messagerie ;
- savoir faire les opérations courantes (banque, achats, recherche Google, comptes divers opérateurs, gérer ses mots de passe …) ;
- aller plus loin avec Excel, faire des tableaux, se servir du presse papier ;
- transférer ses photos, ses vidéos de son Smartphone vers son PC pour les travailler ou les stocker et toujours plus !

**Confirmés :** dans cet atelier, les adhérents pourront découvrir :

 l'environnement Windows, selon la version installée sur leur ordinateur portable (Windows 7, Windows 10, Windows 11) ;

- Apprendre à utiliser le tableur-grapheur EXCEL : utiliser des fonctions de base et avancées, des formules de calcul simples et plus complexes ;
- Faire de la recherche documentaire sur le Web ;
- Une ou deux séances seront destinées à apprendre à nettoyer son PC à l'aide d'un logiciel ;
- Répondre aux différents besoins des adhérents.

[Contact animateur](https://avf.asso.fr/saintes/animateurs-2023-2024/) [Programme hebdomadaire 2023-2024](https://avf.asso.fr/saintes/programme-hebdomadaire-2023-2024/)

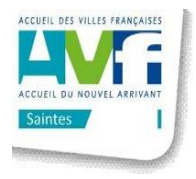

Accueil des Villes Françaises – Saintes – Square André Maudet Porte E 2ème étage 17100 SAINTES (à côté de la Mairie) 05 46 74 26 87 - [avf.saintes@orange.fr](mailto:avf.saintes@orange.fr)